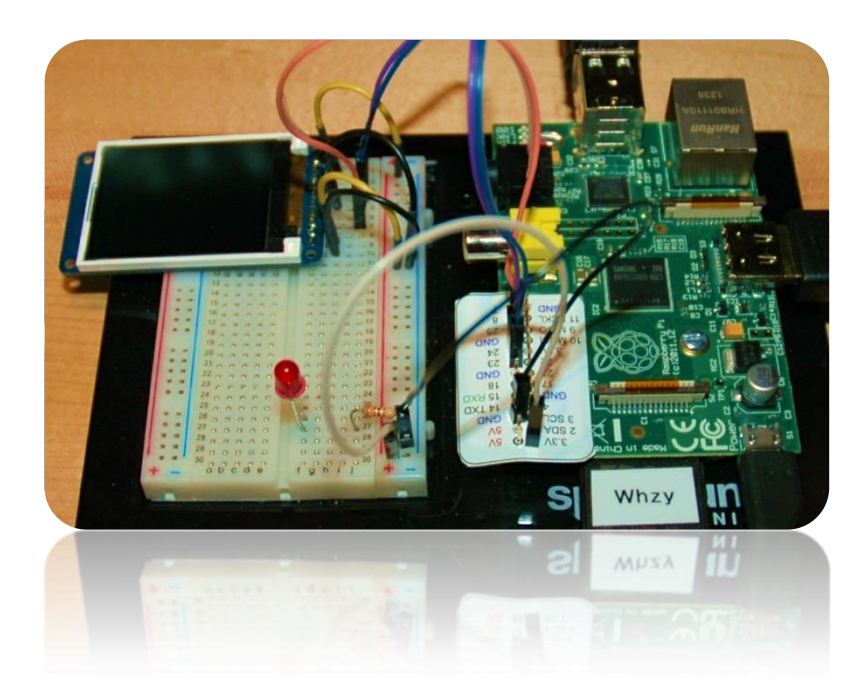

Add a TFT Display to the Raspberry Pi

**Part 4: Text**

Bruce E. Hall, W8BH

Objective: Send text to a 160x128 pixel TFT LCD module using Python.

## **1) INTRODUCTION**

In [Part 1,](http://w8bh.net/pi/TFT1.pdf) we connected a 1.8" TFT module from Adafruit to the Raspberry Pi. [Part 2](http://w8bh.net/pi/TFT2.pdf) added speed using the hardware SPI interface, and **Part 3** added a simple graphics library. Now let's add the ability to send text.

## **2) TEXT**

The TFT controller does not have any command for 'Draw the letter B'. Unlike the 16x2 LCD character display modules, we cannot send it ASCII code 0x42 and expect to see the corresponding 'B' appear on the display. Instead, we must send each pixel dot that forms the B character.

Figuring out each character dot would be tedious work. Fortunately it was done many years ago! Tables like the one shown map out each character on pixel grids of various sizes. The granddaddy of them all is the 5x7 ASCII font, in which each character is (at most) 5 pixels wide and 7 pixels tall.

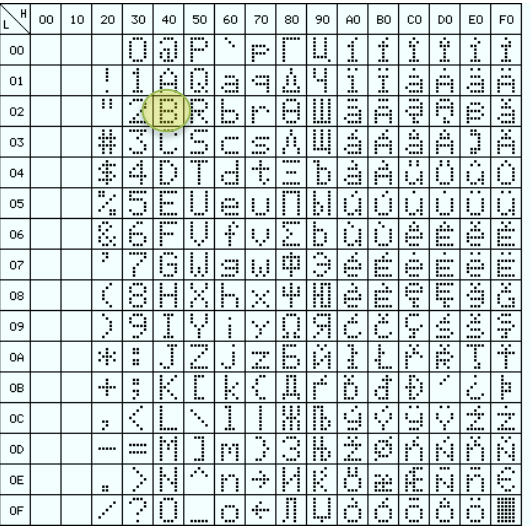

So how do we make a 'B'?

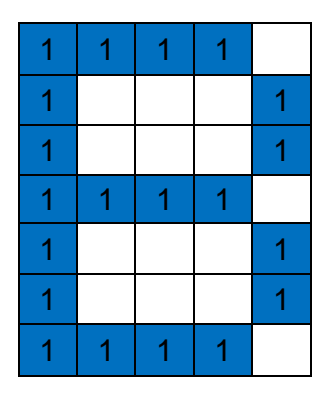

Here is a 5x7 matrix for an uppercase B. Each matrix pixel will be represented by a bit. We can consider the whole character as a series of 35 individual bits. For simplicity, these bits are usually packaged in 8-bit bytes, with each row (or column) represented by 1 or more bytes.

There are two basic formats for font data. Row Major order means that the bits for the first row come first, then the second row, etc. Using Row Major order, each 5x7 character is a 7 element list of row bytes, with 5 active bits in each byte and 3 bits unused. Each character is requires 7 bytes.

The second format is Column Major order. The bits of the first column are represented first, then the second column, etc. Using column-major order, a 5x7 character is a 5 element list of column bytes, with 7 active bits in each byte and 1 bit unused. Most representations of 5x7 characters use column major order, since it requires only 5 bytes to represent each character.

Our B character is represented by 5 columns, left-most column first. Consider the third column, shown here horizontally, with the top pixel on the left:

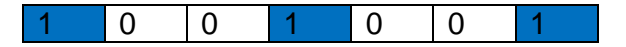

There are 3 active pixels in blue. Substituting 1 for blue and 0 for white, the binary value is 0x1001001 or hexadecimal 0x49. The entire character is represented by an list (array) of the five columns, or [ 0x7F, 0x49, 0x49, 0x49, 0x36 ]. I 'pythonized' 96 characters from the standard 5x7 ASCII character set above and saved them in the file font5x7.py.

# **3) DRAW A CHARACTER**

Here is the pseudocode for drawing a character:

- Get the 5 bytes of character data from the 5x7 font file
- Set the display window to a 5x7 pixel region
- For each row & column bit,
	- $\circ$  If it's a 0, set the pixel color to the background color
	- $\circ$  If it's a 1, set the pixel color to the foreground color
- Send all 35 pixels to the display

That is fairly straightforward. Here is the code:

```
def PutCh (ch,xPos,yPos,color=fColor):
 charData = font0.data[ord(ch)-32] \#get the character data
  SetAddrWindow(xPos,yPos,xPos+4,yPos+6) #set display window to 5x7 rect
  SetPin(DC,0)
 spi.writebytes([RAMWR]) #pixel data follows SetPin(DC,1)
 buf = [] \qquad #setup buffer for pixel data
 \text{mask} = 0 \times 01 #start with lsb in each column
 for row in range(7): \qquad #iterate over all 35 pixels
```

```
 for col in range(5): #do all columns for each row
bit = charData[col] & mask #get the next bit
   if (bite==0): #is it a 0 or 1?pixel = bColor #0: use background color
    else:
    pixel = color #1: use foreground color
     buf.append(pixel>>8) #add pixel to buffer
    buf.append(pixel&0xFF)
  mask <<= 1 \# 49 to next bit in column
 spi.writebytes(buf) \qquad #write all 35 pixels to TFT
```
The font data is stored as a list of 96 characters in variable font0.data. Since the characters are stored in ASCII order, starting with the space character (ASCII 32), the index to each character in the list is: ord(ch)-32. The character data returned into charData is a list of 5 bytes, each byte corresponding to a pixel column for the character.

In my font table, the columns are encoded with the least significant bit *at the top*, so we must lay down row pixel data starting with bit0, then row data for bit1, etc. This can be accomplished by creating a mask byte with bit0 initially set (mask = 0x01), then moving the bit leftward for each successive row (mask  $\ll=$  1). Other tables may put the msb at the top instead. In such tables you would start with a mask on bit  $7$  (mask = 0x80) and move the bit rightward for each successive row (mask >>= 1).

## **3) PORTRAIT MODE**

Finally, it is time to fill our screen with text! How many characters will fit on the display?

The default layout is portrait, with the display connectors along the top of the module. The display width is 128 pixels. Each character is 5 pixels wide. Allowing for one pixel space between characters, we can fit  $128/6 = 21$  characters per row.

The display height is 160 pixels. Each character is 7 pixels tall. Allowing for one pixel space between rows, we can fit 160/8 = 20 rows of characters.

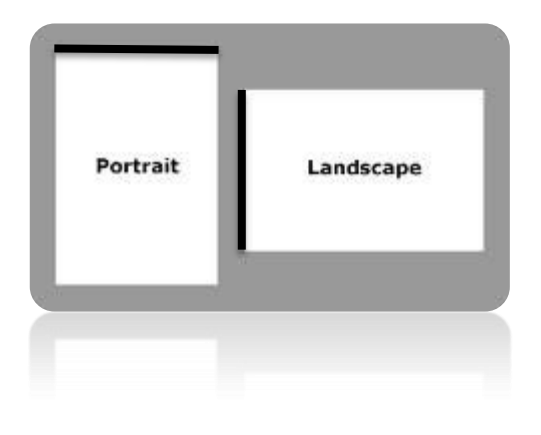

The total number of characters per screen is therefore 21 chars/row x 20 rows = 420 characters. Here is a routine to display 420 characters on the screen:

```
def PortaitChars():
  ClearScreen()
   charsPerRow = 21
  for i in range(420):
    col = i % charsPerRow
    row = i / charsPerRow
   ascii = (i \; 8 \; 95) + 32PutCh(chr(ascii),col*6,row*8)
```
#### **3) LANDSCAPE MODE**

In the default portrait mode  $(0^{\circ})$ , the display connectors are on the top and the long edges are vertical. In landscape mode (90°), the display connectors are on the left, and the long edges are horizontal. In fact, using the MADCTL command, it is equally easy to have upright text with the display connectors up, down, left or right. Additional "mirror image" displays are also possible, but not quite as useful.

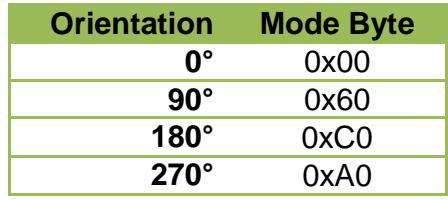

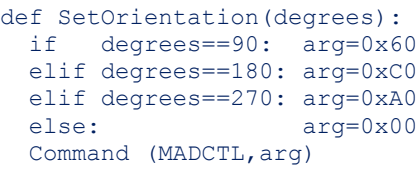

In landscape mode, the display width and height are switched. With 160 pixels per row, the number of characters per row increases from 21 to  $(160/8) = 26$ . The number of rows deceases from 20 to  $(128/8) = 16$ . The total number of characters per screen is  $26x16 = 416$ .

## **4) PROPORTIONAL FONTS**

You almost need a magnifying glass to see those itty-bitty 5x7 characters! After a while you might want to use larger and/or more interesting fonts. There are some nifty and free utilities online that will convert fonts on your system to their bitmap equivalents. One such utility is ["The Dot Factory"](http://www.pavius.net/2009/07/the-dot-factory-an-lcd-font-and-image-generator/) by Eran Duchan. I used this utility to convert one of my fonts, Cooper **Black 14 pt**, and saved it to file cooper14.py.

Proportional fonts have varying character widths: a 'W' is much wider than, say, an exclamation point '!'. We cannot assume a fixed size of 5x7. Larger font characters may have widths (and heights) larger than one byte. So the PutCh routine must accommodate these changes.

Here is the pseudocode for drawing a character:

- Get the character height, width, and pixel data
- Set the display window to size: (char width) x (char height)
- For each row:
	- o For each bit in the row:
		- If it's a 0, set the pixel color to the background color
		- If it's a 1, set the pixel color to the foreground color
- Send all pixels to the display

Here is the corresponding code. It's a bit long for a single routine. You could break up the nested for loops into separate routines, and improve readability, at the cost of execution speed.

```
def PutChar (ch,xPos,yPos,color=fColor):
       charData = GetCharData(ch)
       xLen = GetCharWidth(ch) #char width, in pixels
       numRows = GetCharHeight(ch)
      bytesPerRow = 1+((xLen-1)/8) #char width, in bytes
       numBytes = numRows*bytesPerRow
       SetAddrWindow(xPos,yPos,xPos+xLen-1,yPos+numRows-1)
       SetPin(DC,0)
      spi.writebytes([RAMWR]) #pixel data to follow SetPin(DC,1)
      index = 0buf = []for a in range(numRows): \qquad #row major order
       bitNum = 0 #count \; bits \; in \; each \; row for b in range(bytesPerRow): #do whole row
mask = 0x80 #look at msb first
      for c in range(8): #do all bits in this byte
      if (bitNum<xLen): #still within char width?
             bit = charData[index] & mask 
            if (bit==0): #check the bit<br>pixel = bColor #0: background
                                      #0: background color
              else:
             pixel = color #1: foreground color
             buf.append(pixel>>8) #add pixel to buffer
             buf.append(pixel&0xFF)
             mask >>= 1 #goto next bit in byte
           bitNum += 1 \# 4goto next bit in row
         index += 1 \#goto next byte of data
      spi.writebytes(buf) \qquad #send char data to display
```
#### **5) TESTING IT ALL**

The code to test these routines is longer than the text routines themselves. The test suite exercises code for both the fixed 5x7 and the cooper14 fonts, and does screen fills in all four orientations. The final test does something a little more useful, displaying the IP address, CPU temperature, and current time.

#### **6) PYTHON SCRIPT for TFT DISPLAY, PART 4:**

#!/usr/bin/python

######################################################################## # # A Python script for controlling the Adafruit 1.8" TFT LCD module # from a Raspbery Pi. # # Author: Bruce E. Hall, W8BH <bhall66@gmail.com> # Date : 25 Feb 2014 # # This module uses the ST7735 controller and SPI data interface # PART 4 --- TEXT # # For more information, see w8bh.net # ######################################################################## import cooper14 as font import font5x7 as font0 import RPi.GPIO as GPIO import time import os  $#for$  popen import spidev  $#hardware$  SPI from random import randint from math import sqrt #TFT to RPi connections # PIN TFT RPi # 1 backlight 3v3<br># 2 MISO <none> # 2 MISO # 3 CLK SCLK (GPIO 11) # 4 MOSI MOSI (GPIO 10) # 5 CS-TFT GND # 6 CS-CARD <none> # 7 D/C GPIO 25 # 8 RESET <none> # 9 VCC # 10 GND GND  $DC = 25$  $XSIZE = 128$  $YSIZE = 160$  $XMAX = XSIZE-1$  $YMAX = YSIZE-1$  $X0 = XSIZE/2$  $Y0 = YSIZE/2$ #Color constants  $BLACK = 0x0000$  $BLUE = 0x001F$  $RED = 0xF800$  $GREEN = 0 \times 0400$  $LIME = 0x07E0$  $CYAN = 0x07FF$ MAGENTA = 0xF81F YELLOW = 0xFFE0

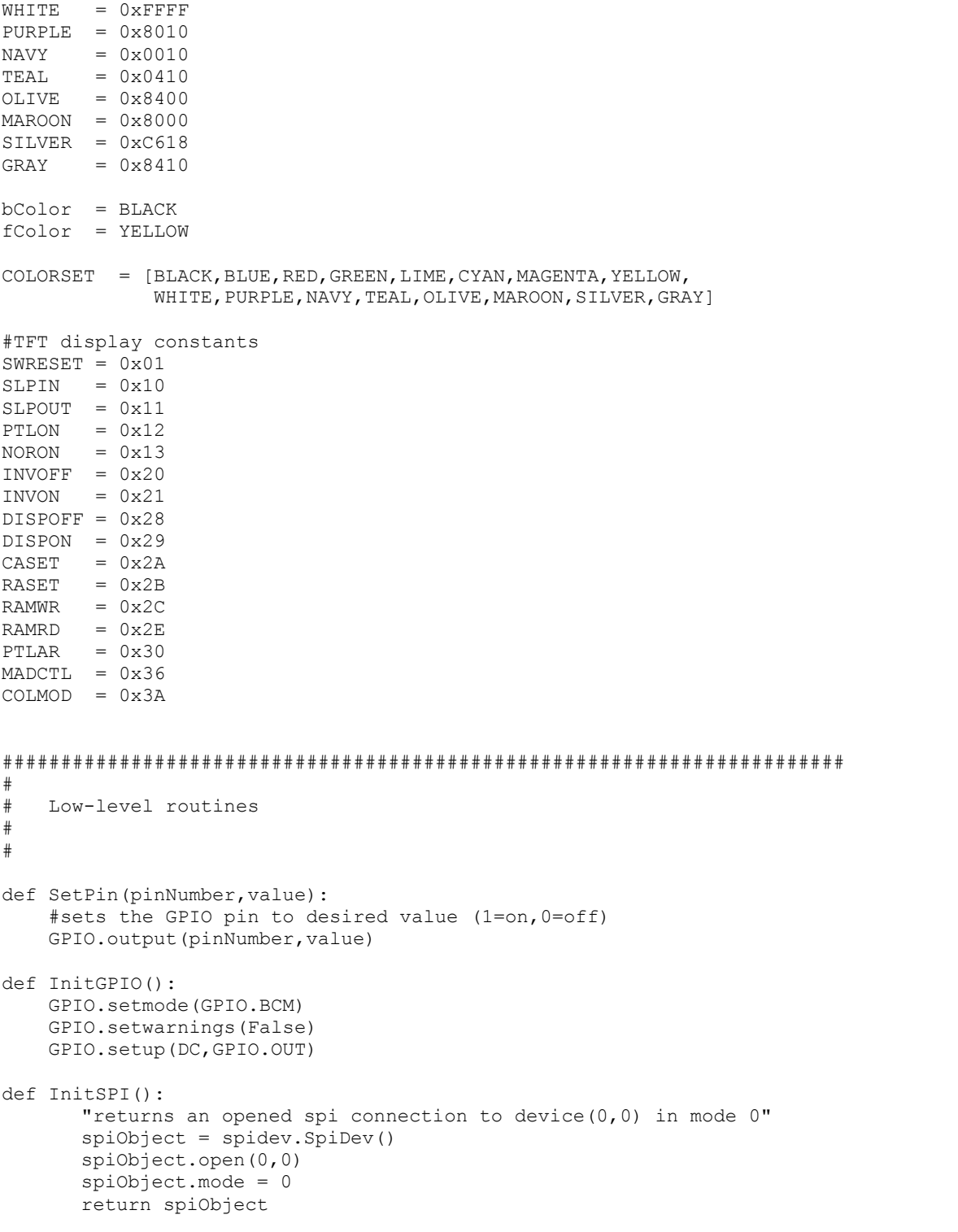

```
########################################################################
#
# ST7735 TFT controller routines:
# 
# 
def WriteByte(value):
      "sends an 8-bit value to the display as data"
      SetPin(DC,1)
      spi.writebytes([value])
def WriteWord (value):
      "sends a 16-bit value to the display as data"
      SetPin(DC,1)
      spi.writebytes([value>>8, value&0xFF])
def Command(cmd, *bytes):
      "Sends a command followed by any data it requires"
      SetPin(DC,0) \#command from \#command follows
      spi.writebytes([cmd]) #send the command byte<br>if len(bytes)>0: #is there data to follo
                                   #is there data to follow command?
             SetPin(DC, 1) #data follows
             spi.writebytes(list(bytes)) #send the data bytes
def InitDisplay():
      "Resets & prepares display for active use."
      Command (SWRESET) #reset TFT controller
      time.sleep(0.2) #wait 200mS for controller init
      Command (SLPOUT) #wake from sleep<br>Command (COLMOD, 0x05) #set color mode t
                                 #set color mode to 16 bit
      Command (DISPON) #turn on display
def SetOrientation(degrees):
      "Set the display orientation to 0,90,180,or 270 degrees"
      if degrees==90: arg=0x60
      elif degrees==180: arg=0xC0
      elif degrees==270: arg=0xA0
      else: arg=0x00
      Command (MADCTL,arg)
def SetAddrWindow(x0,y0,x1,y1):
      "sets a rectangular display window into which pixel data is placed"
      Command (CASET, 0, x0, 0, x1) #set column range (x0, x1)Command (RASET, 0, y0, 0, y1) #set row range (y0, y1)def WriteBulk (value, reps, count=1):
      "sends a 16-bit pixel word many, many times using hardware SPI"
      "number of writes = reps * count. Value of reps must be <= 2048"
      SetPin(DC, 0) \#command follows
      spi.writebytes([RAMWR]) #issue RAM write command
      SetPin(DC, 1) \qquad #data follows
      valHi = value >> 8 #separate color into two bytes
      valLo = value & 0xFF 
      byteArray = [valHi, valLo]*reps #create buffer of multiple pixels
      for a in range(count):
            spi.writebytes(byteArray) #send this buffer multiple times
def WritePixels (byteArray):
      "sends pixel data to the TFT"
      SetPin(DC,0) #command frommand follows
      spi.writebytes([RAMWR]) #issue RAM write command
      SetPin(DC, 1) #data follows
      spi.writebytes(byteArray) #send data to the TFT
```

```
########################################################################
#
# Graphics routines:
# 
# 
def FillRect(x0,y0,x1,y1,color):
      "fills rectangle with given color"
      width = x1-x0+1height = y1-y0+1SetAddrWindow(x0,y0,x1,y1)
      WriteBulk(color, width, height)
def FillScreen(color):
      "Fills entire screen with given color"
      FillRect(0,0,XMAX,YMAX,color)
def ClearScreen():
       "Fills entire screen with black"
      FillScreen(BLACK)
########################################################################
#
# Text routines:
# 
# 
def GetCharData (ch):
      "Returns array of raster data for a given ASCII character"
      pIndex = ord(ch) - ord('')lastDescriptor = len(font.descriptor)-1
      charIndex = font.descriptor[pIndex][1]
      if (pIndex >= lastDescriptor):
             return font.rasterData[charIndex:]
      else:
             nextIndex = font.descriptor[pIndex+1][1]
             return font.rasterData[charIndex:nextIndex]
def GetCharWidth(ch):
      "returns the width of a character, in pixels"
      pIndex = ord(ch) - ord('')return font.descriptor[pIndex][0]
def GetCharHeight(ch):
      "returns the height of a character, in pixels"
      return font.fontInfo[0]
def GetStringWidth(st):
      "returns the width of the text, in pixels"
      width = 0for ch in st:
             width += GetCharWidth(ch) + 1
      return width
def PutCh (ch,xPos,yPos,color=fColor):
      "write ch to X,Y coordinates using ASCII 5x7 font"
      charData = font0.data[ord(ch) -32]SetAddrWindow(xPos,yPos,xPos+4,yPos+6)
      SetPin(DC,0)
      spi.writebytes([RAMWR])
      SetPin(DC,1)
```

```
buf = []mask = 0x01for row in range(7):
             for col in range(5):
                   bit = charData[col] & mask
                   if (bit==0):
                          pixel = bColor
                   else:
                          pixel = color
                   buf.append(pixel>>8)
                   buf.append(pixel&0xFF)
             mask \leq 1spi.writebytes(buf)
def PutCharV2 (ch,xPos,yPos,color=fColor):
      "Writes Ch to X,Y coordinates in current foreground color"
      charData = GetCharData(ch)
      xLen = GetCharWidth(ch)numRows = GetCharHeight(ch)
      bytesPerRow = 1+ ((xLen-1)/8)
      numBytes = numRows*bytesPerRow
      SetAddrWindow(xPos,yPos,xPos+xLen-1,yPos+numRows-1)
      SetPin(DC,0)
      spi.writebytes([RAMWR])
      SetPin(DC,1)
      i=0while (i< numBytes):
             mask = 0x01rowBits = 0for b in range(bytesPerRow):
                   rowBits <<= 8
                   mask <<= 8
                   rowBits += charData[i]
                   i + = 1mask \gg= 1#at this point, all bits for current row should
             #be in rowBits, regardless of number of bytes
             #it takes to represent the row
             rowBuf = []for a in range(xLen):
                   bit = rowBits & mask
                   mask \geq)= 1if (bit==0):
                          pixel = bColor
                   else:
                          pixel = color
                   rowBuf.append(pixel>>8)
                   rowBuf.append(pixel&0xFF)
             spi.writebytes(rowBuf)
def PutChar (ch,xPos,yPos,color=fColor):
      "Writes Ch to X,Y coordinates in current foreground color"
      charData = GetCharData(ch)
      xLen = GetCharWidth(ch) #char width, in pixels
      numRows = GetCharHeight(ch)
      bytesPerRow = 1+((xLen-1)/8) #char width, in bytes
      numBytes = numRows*bytesPerRow
      SetAddrWindow(xPos,yPos,xPos+xLen-1,yPos+numRows-1)
      SetPin(DC,0)
      spi.writebytes([RAMWR]) #pixel data to followSetPin(DC,1)
      index = 0
```

```
buf = []for a in range(numRows): \qquad #row major
         bitNum = 0for b in range(bytesPerRow): #do whole row
            mask = 0x80 #msb first
            for c in range(8): #do all bits in this byte
               if (bitNum<xLen): #still within char width?
                  bit = charData[index] & mask 
                  if (bit==0): #check the bit
                     pixel = bColor #0: background color
                  else:
                     pixel = color #1: foreground color 
                  buf.append(pixel>>8) #add pixel to buffer
                  buf.append(pixel&0xFF)
                  \text{mask} \geqslant = 1 #goto next bit in byte
               bitNum += 1 \# 490to next bit in row
            index += 1 #goto next byte of data
      spi.writebytes(buf) \qquad #send char data to TFT
def PutString(xPos, yPos, st, color=fColor):
      "Draws string on display at xPos,yPos."
      "Does NOT check to see if it fits!"
      for ch in st:
            width = GetCharWidth(ch) +1PutChar(ch,xPos,yPos,color)
            xPos += width
########################################################################
#
# Testing routines:
# 
# 
def PrintElapsedTime(function, startTime):
      "Formats an output string showing elapsed time since function start"
      elapsedTime=time.time()-startTime
      print "%15s: %8.3f seconds" % (function,elapsedTime)
      time.sleep(1)
def ColorBars():
      "Fill Screen with 8 color bars"
      for a in range(8):
            FillRect(0,a*20,XMAX,a*20+19,COLORSET[a+1])
def ScreenTest():
      "Measures time required to fill display twice"
      startTime=time.time()
      FillScreen(LIME)
      FillScreen(MAGENTA)
      ColorBars()
      PrintElapsedTime('ScreenTest',startTime)
def PortaitChars():
      "Writes 420 characters (5x7) to screen in Portrait Mode"
      #font is 5x7 with 1 pixel spacing 
      #so character width = 6 pixels, height = 8 pixels
      #display width = 128 pixels, so 21 char per row (21 \times 6 = 126)#display ht = 160 pixels, so 20 rows (20x8 = 160)#total number of characters = 21 x 20 = 420
      CHARS_PER_ROW = 21
```

```
FillRect(0,0,XMAX,YMAX,bColor) #clear screen
       for i in range(420):
             x= i % CHARS_PER_ROW
             y= i / CHARS PER ROW
              ascii = (i \, \frac{1}{6} \, 96) + 32PutCh(chr(ascii), x*6, y*8)
       time.sleep(1)
def LandscapeChars():
       "Writes 416 characters (5x7) to screen, landscape mode"
       #font is 5x7 with 1 pixel spacing 
       #so character width = 6 pixels, height = 8 pixels
       #display width = 160 pixels, so 26 char per row (26x6 = 156)
       #display ht = 128 pixels, so 16 rows (16x8 = 128)
       #total number of characters = 26 \times 16 = 416CHARS_PER_ROW = 26
      FillRect(0,0,YMAX,XMAX,bColor) #clear screen
       for i in range(416):
             x= i % CHARS_PER_ROW
             y= i / CHARS_PER_ROW
             ascii = (i \ \frac{1}{6} \ 96) + 32PutCh(chr(ascii), x*6, y*8, CYAN)
       time.sleep(1)
def LargeFontTest():
       "Writes 90 characters (11x17) to the screen"
       title = 'Large Font'
      startTime = time.time()for i in range(90):
             x= i % 10
             y= i / 10
              ascii = (i \; 8 \; 96) + 32PutChar(chr(ascii), x*12, y*18, LIME)
       PrintElapsedTime(title, startTime)
def RandColor():
       "Returns a random color from BGR565 Colorspace"
       index = randint(0, len(COLORSET)-1)return COLORSET[index]
def SmallFontTest():
       "Writes 2000 random 5x7 characters to the screen"
      title = 'Small Font'
      startTime = time.time()for i in range(2000):
             x= randint (0, 20)y= randint (0,19)color = RandColor()
             ascii = (i \; 8 \; 96) + 32PutCh(chr(ascii),x*6,y*8,color)
       PrintElapsedTime(title, startTime)
def OrientationTest():
       "Write 5x7 characters at 0,90,180,270 deg orientations"
       title = 'Orientation'
      startTime = time.time()PortaitChars() 
      SetOrientation(90) + #display-top on right
      LandscapeChars()
      SetOrientation(180) #upside-down
      PortaitChars()
      SetOrientation(270) #display-top on left
```

```
LandscapeChars()
      SetOrientation(0) \qquad \qquad \text{#return to 0 deg.}PrintElapsedTime(title, startTime)
def GetTempCPU():
      "Returns CPU temp in degrees F"
      tPath = '/sys/class/thermal/thermal_zone0/temp'
      tFile = open(tPath)
      temp = tFile.read()
      tFile.close()
      return (float(temp)*0.0018 + 32) 
def Run(cmd):
      "Runs a system (bash) command"
      return os.popen(cmd).read()
def GetIPAddr():
      "Returns IP address as a string"
      cmd = "ifconfig | awk 1/192/ {print $2}'"
      res = Run(cmd).replace('\n','') #remove end of line char
      return res.replace('addr:','') #remove 'addr:' prefix
def InfoTest():
      "Show IP address, CPU temp, and Time"
      title = 'Info'
      startTime = time.time()PutString(0,0,'IP addr', WHITE)
      PutString(0,20,GetIPAddr())
      PutString(0,60,'CPU temp',WHITE)
      temp = GetTempCPU()
      PutString(0,80,'{:5.1f} deg F'.format(temp))
      tStr = time.strftime("%I:%M:%S ")
      PutString(0,120,'Time',WHITE)
      PutString(0,140,tStr)
      PrintElapsedTime(title, startTime)
def RunTextTests():
      startTime = time.time() #keep track of test duration
      ScreenTest()
      LargeFontTest()
      SmallFontTest()
      OrientationTest()
      InfoTest()
      PrintElapsedTime('Full Suite', startTime)
########################################################################
#
# Main Program
#
print "Adafruit 1.8 TFT display demo with hardware SPI"
spi = InitSPI() \qquad #initialize SPI interface
InitGPIO() \qquad #initialize GPIO interface
InitDisplay() \qquad #initialize TFT controller
RunTextTests() #run suite of text tests
spi.close() \#close down SPI interface
print "Done."
```
# END ###############################################################